# **Implementasi Metode** *Technique for Order Preference by Similarity to Ideal Solution*  **dalam Penentuan Lokasi Penanaman Bawang Merah**

Nur Ainun Zulkarnain<sup>a, 1,\*</sup>, Purnawansyah<sup>a, 2</sup>, Ramdaniah<sup>a, 3</sup>

*<sup>a</sup>Program Studi Teknik Informormatika, Universitas Muslim Indonesia, Jl. Urip KM.05,Makassar dan 90231, Indonesia*

*<sup>1</sup> nurainunzulkarnain@gmail.com; <sup>2</sup>purnawansyah2umi.ac.id; <sup>3</sup>ramdaniah@umi.ac.id; \*corresponding author*

## INFORMASI ARTIKEL ABSTRAK

Diterima :  $16 - 02 - 2023$ <br>Direvisi :  $26 - 05 - 2023$  $: 26 - 05$  – Diterbitkan : 31 – 05 – 2023

*Kata Kunci:* TOPSIS Sistem Pendukung Keputusan Website Bawang Merah

Kabupaten Enrekang di Sulawesi Selatan memiliki potensi besar untuk budidaya bawang merah, yang menjadi komoditas utama di Kecamatan Anggeraja. Namun, beberapa petani menghadapi kesulitan dalam menemukan lokasi penanaman yang optimal. Oleh karena itu, penelitian ini mengusulkan penggunaan aplikasi penentuan lokasi penanaman bawang merah sebagai solusi. Tujuannya adalah mempermudah petani, terutama di Kecamatan Anggeraja, Kabupaten Enrekang, dalam memilih lahan yang cocok untuk budidaya bawang merah. Dalam penelitian ini, metode *Technique for Order of Preference by Similarity to Ideal Solution* (TOPSIS) digunakan untuk mengevaluasi 15 alternatif lahan pada aplikasi tersebut. Sistem ini membantu pengguna, khususnya petani, dalam mencari dan memilih lahan yang sesuai dengan kriteria yang ditetapkan, sehingga mendapatkan rekomendasi lahan yang optimal. Hasil penelitian menunjukkan kecocokan metode TOPSIS dalam sistem, dengan tingkat akurasi presentasi sebesar 85% dari 15 alternatif yang diuji.

This is an op[e](http://creativecommons.org/licenses/by-sa/4.0/)n access article under the [CC–BY-SA](http://creativecommons.org/licenses/by-sa/4.0/) license

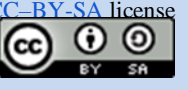

## **I. Pendahuluan**

Kabupaten Enrekang sangat potensial dengan produksi bawang merah karena merupakan salah satu sumber mata pencaharian pokok petani di Kecamatan Anggeraja, hal ini dapat diperoleh antara lain sumber daya di daerah ini cukup besar jumlahnya dan sangat potensial di dalam menunjang pembangunan sektor pertanian, sehingga usaha budidaya bawang merah memberikan kontribusi yang sangat besar terhadap perekonomian masyarakat pada daerah ini [1]. Hal ini juga tergambar dari PDRB (Produksi Domestik Regional Bruto) Kabupaten Enrekang tahun 2019 yang menunjukkan bahwa 46,93% PDRB dari sektor pertanian berasal dari sub sektor hortikultura. [2].

Bawang merah merupakan salah satu komoditas sayuran unggulan yang sejak lama telah diusahakan oleh petani secara intensif. Hal ini karena bawang merah memiliki nilai ekonomi yang cukup tinggi. Meskipun minat petani terhadap bawang merah cukup kuat namun dalam proses pengusahaannya masih ditemui berbagai kendala, baik kendala yang bersifat teknis maupun ekonomis. dalam budidaya tanaman bawang merah ada dampak yang ditimbulkan dalam pengelolaanya baik itu dampak sosial, dampak ekonomi maupun dampak lingkungan [3].

TOPSIS merupakan singkatan dari *Technique for Order Preference by Similarity to Ideal Solution*. TOPSIS adalah salah satu metode pengambilan keputusan multikriteria atau alternatif pilihan yang merupakan alternatif yang mempunyai jarak terkecil dari solusi ideal positif dan jarak terbesar dari solusi ideal negatif dari sudut pandang geometris dengan menggunakan jarak Euclidean [4], [5].

Berdasarkan latar belakang yang telah diuraikan penulis membangun sebuah sistem yang mengimplementasikan Metode *Technique For Order Preference By Similarity To Ideal Solution* dalam penentuan penanaman bawang merah berdasarkan Lahan Tanam. Penelitian yang diusulkan menghasilkan sebuah aplikasi berbasis web yang dapat membantu para petani menentukan lahan yang paling tepat dan cocok untuk penanaman bawang merah.

#### **II. Metode**

TOPSIS *(Technique for Order Preference by Similarity to Ideal Solution)* merupakan metode yang ada di bidang sistem pendukung keputusan. TOPSIS juga digunakan sebagai upaya untuk menyelesaikan permasalahan *multi criteria decision making* (MCDM) [6].

Langkah-langkah dalam menyelesaikan metode TOPSIS adalah sebagai berikut.

a. Normalisasi Matriks

Setiap elemen matriks D dinormalisasikan untuk mendapatkan matriks normalisasi R [7]. Setiap normalisasi dari nilai rij dapat dilakukan dengan perhitungan sebagai berikut.

$$
r_{ij} = \frac{x_{ij}}{\sqrt{\sum_{j=1}^{m} x_{ij}^2}} (i = 1, 2, ..., n; j = 1, 2, ..., m)
$$
 (1)

Keterangan:

 $x_{ij}$  adaalah rating kinerja alternatif ke=i terhadap atribut ke-j

 $r_{ii}$  adalah elemen dari matriks keputusan yang ternormalisasi

b. Menentukan matriks keputusan yang terbobot.

$$
y = \begin{bmatrix} y_{11} & y_{12} & \dots & y_{1j} \\ y_{21} & y_{22} & \dots & y_{2j} \\ \vdots & \vdots & \ddots & \vdots \\ y_{i1} & y_{i2} & \dots & y_{ij} \end{bmatrix} \text{untuk } y_{ij} = w_j r_{ij}
$$
 (2)

 $w_i$  adalah bobot dari kriteria ke-j

 $y_{ii}$  adalah elemen dari matriks keputusan yang ternormalisasi terbobot.

c. Menentukan matriks solusi ideal positif  $(A^+)$  dan matriks solusi ideal negative  $(A^+)$ .

$$
A^{+} = (y_1^{+}, y_2^{+}, \dots, y_j^{+}) A^{-} = (y_1^{-}, y_2^{-}, \dots, y_j^{-})
$$
\n(3)

dengan

$$
y_j^+ = \begin{cases} \max y_{ij} , & \text{jika } j \text{ adalah atribut keuntungan pada} \\ \text{solusi ideal positif} \\ \min y_{ij} , & \text{jika } j \text{ adalah atribut biaya pada} \\ \text{solusi ideal positif} \end{cases}
$$

$$
y_j^- = \begin{cases} \max y_{ij} , & \text{jika } j \text{ adalah atribut keuntungan pada} \\ \text{solusi ideal positif} \\ \min y_{ij} , & \text{jika } j \text{ adalah atribut biaya pada} \\ \text{solusi ideal positif} \end{cases}
$$

Dengan nilai *j=*1, 2, …, n.

d. Menentukan jarak nilai alternatif dari matriks solusi ideal positif (di+) dan matriks solusi ideal negative (di<sup>-</sup>).

$$
d_i^+ = \sqrt{\sum_{j=1}^n (v_{ij} - v_j^+)^2}
$$
 (4)

Keterangan:

Vj + adalah elemen dari matriks solusi ideal positif

$$
d_i^- = \sqrt{\sum_{j=1}^n (v_{ij} - v_j^-)^2}
$$
 (5)

Keterangan:

V<sub>j</sub> adalah elemen dari matriks solusi ideal negatif.

e. Menentukan nilai preferensi (ci) untuk setiap alternatif.

Nilai preferensi merupakan kedekatan suatu alternatif terhadap solusi ideal.

$$
c_i = \frac{d_i^-}{d_i^- + d_i^+} \tag{6}
$$

Keterangan:

Nilai c<sup>i</sup> yang lebih besar menunjukkan prioritas alternatif. Nilai ini adalah nilai akhir yang menentukan peringkat dari setiap alternatif.[8]

#### 1. Tahapan Penelitian

Peneliti dalam melakukan penelitiannya membutuhkan beberapa tahapan yang disusun dan dikerjakan secara sistematis. Tahapan dalam penelitian ini dapat dilihat pada diagram alir berikut ini.

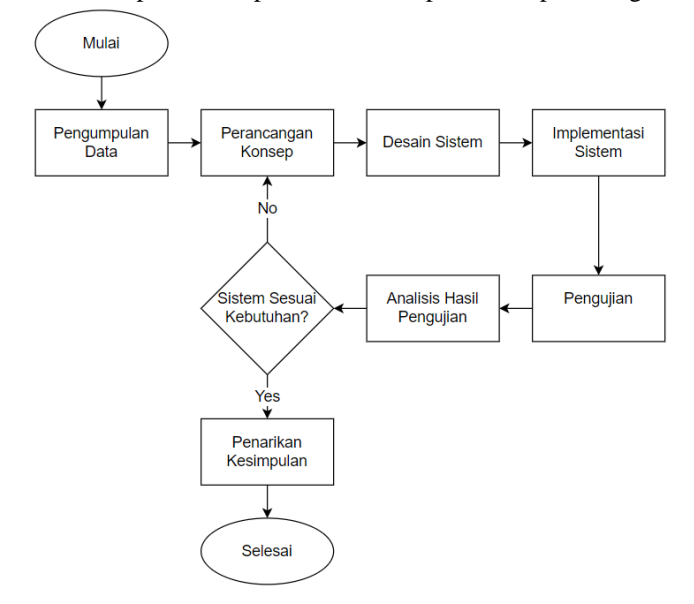

Gambar 1. Tahapan Penelitian

- 1) Pengumpulan Data, peneliti mengumpulkan data berupa kriteria-kriteria lahan tanam untuk tanaman bawang, data terkait lokasi penanaman bawang di Kab. Enrekang, dan referensi untuk metode TOPSIS untuk menyelesaikan penelitian.
- 2) Perancangan Umum, tahapan dimana penulis melakukan perancangan konsep penelitian dengan melakukan analisis kepada para petani dalam penentuan lahan tanam bawang merah dan melakukan analisis masalah dengan penyelesaian menggunakan metode TOPSIS.
- 3) Desain Sistem, tahapan peneliti melakukan desain sistem yang dibangun dalam penerapan metode TOPSIS untuk menentukan lahan tanam untuk penanaman bawang merah.
- 4) Implementasi Sistem, tahapan peneliti menerapkan perancangan sistem yang telah dibuat, dan penghitungan TOPSIS yang telah dilakukan secara manual, diterapkan kedalam sebuah sistem berbasis *website* menggunakan bahasa pemrograman PHP.
- 5) Pengujian, tahapan pengujian adalah tahapan dimana aplikasi yang telah dibuat dilakukan pengujian dengan menggunakan metode blackbox, untuk mengetahui kesalahan yang terjadi pada aplikasi yang telah dibangun.
- 6) Analisis Pengujian, tahapan melakukan analisis terhadap pengujian yang telah dilakukan dengan memastikan apakah sistem yang telah dibuat berjalan sesuai dengan desain sistem yang telah dibuat.
- 7) Penarikan Kesimpulan, adalah tahapan menyimpulkan penelitian yang telah dilakukan dengan melihat hasil penelitian yang telah dilakukan.
- 2. Tahapan Penelitian
	- 1) *Use Case* Sistem

Sistem pendukung keputusan untuk penentuan lahan untuk penanaman bawang merah ini terdiri dari beberapa aktifitas yang dapat dilakukan oleh pengguna. Perancangan sistem dibuat menggunakan use case diagram dimana kita dapat melihat aktivitas apa saja yang dapat dilakukan oleh pengguna [9], [10]. Pengguna pada sistem ini disebut sebagai *user*. Berikut gambaran dari *use case* pada sistem ini.

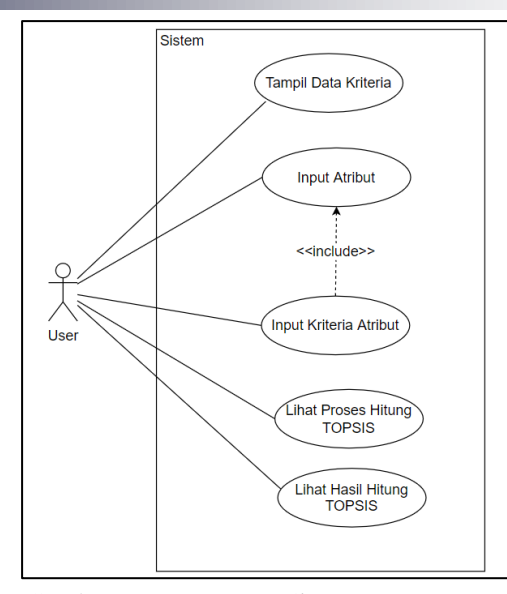

Gambar 2. *Use Case* Sistem

Berdasarkan gambar *use case* diatas, diketahui terdapat aktor *user*. Dari *use case* digambarkan terdapat beberapa aktifitas yang dapat dilakukan oleh *user* yaitu melihat data kriteria yang dibutuhkan saat menggunakan sistem, menginputkan atribut berupa lahan-lahan, menginputkan kriteria setiap lahan yang telah diinputkan sebelumnya, melihat proses perhitungan TOPSIS, dan melihat hasil hitung dari perhitungan TOPSIS.

2) *Activity Diagram* Sistem

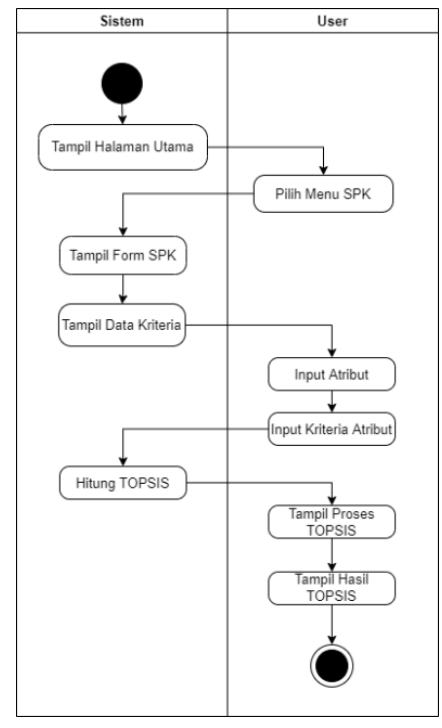

Gambar 3. *Activity Diagram* Sistem

Gambar 3 adalah gambar dari *activity diagram* dari sistem penentuan lahan untuk penanaman bawang merah. Diagram tersebut menggambarkan alur aktifitas antara sistem dengan pengguna dalam proses sistem untuk menentukan lahan untuk penanaman bawang merah.

## **III.Hasil dan Pembahasan**

## 1. Hasil Penilitian

Adapun hasil penelitian yang diperoleh setelah sistem diimplementasikan dapat dilihat dari beberapa *interface* dibawah ini.

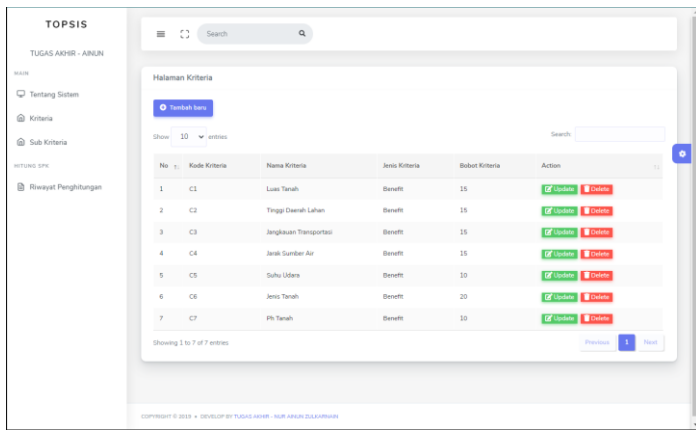

## Gambar 4. Halaman Data Kriteria

Pada Gambar 4 diatas merupakan tampilan halaman data kriteria, pada halaman ini data kriteria yang menjadi penilai dalam menentukan lokasi penanaman bawang merah.

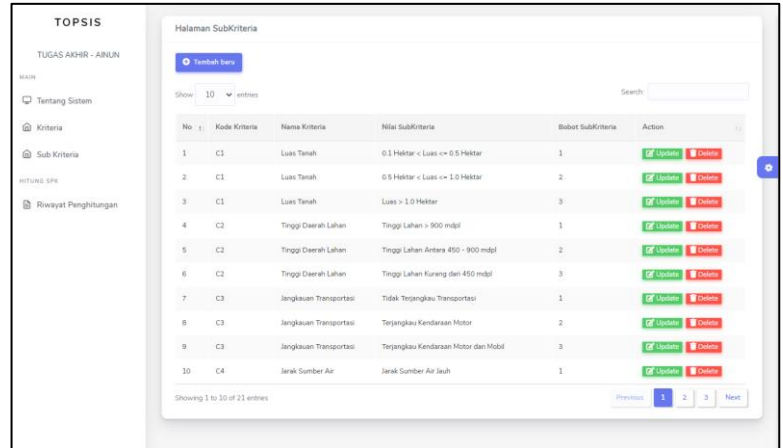

### Gambar 5. Halaman Data Subkriteria

Pada gambar 5 merupakan halaman data subkriteria, pada halaman ini dapat mengelolah data subkriteria yang menjadi bagian penilaian dari kriteria.

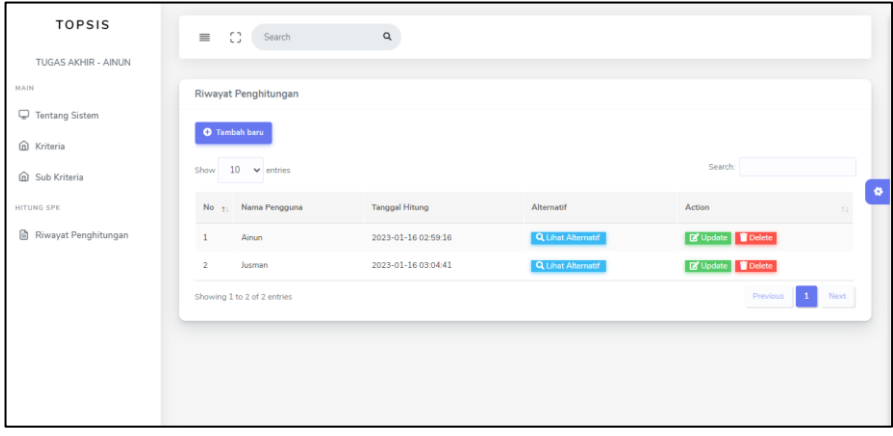

Gambar 6. Halaman Riwayat Pengguna Pada gambar 6 merupakan tambilan halaman riwayat pengguna.

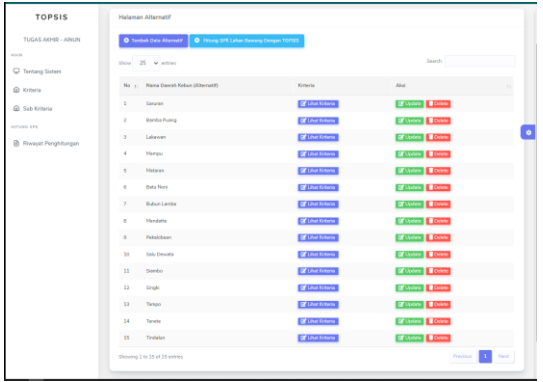

## Gambar 7. Halaman Data Alternatif

Pada gambar 7 merupakan tampilan data alternatif, pada halaman ini data alternatif nama-nama daerah kebun penanaman bawang merah.

#### 2. Pembahasan

- 1. Perhitungan Manual
	- a. Menentukan Kriteria dan Alternatif

Dalam melakukan pengujian keputusan, tentunya harus memiliki berbagai kriteria-kriteria yang nantinya digunakan sebagai bahan pertimbangan dan harus berkaitan dengan kasus yang di angkat. Adapun kriteria-kriteria yang dgunakan dalam proses penentuan lahan tanam menggunakan metode TOPSIS antara lain:

- C1 : Luas Lahan
- C2 : Tinggi Daerah Lahan
- C3 : Jangkauan Transportasi
- C4 : Jarak Sumber Air
- C5 : Suhu Udara
- C6 : Jenis Tanah
- C7 : Ph Tanah
- Dan adapun alternatif yang di pilih adalah :
- A1 : Saruran
- A2 : Bamba Puang
- A3 : Lakawan
- A4 : Mampu
- A5 : Mataran
- A6 : Batu Noni
- A7 : Bubun Lamba
- A8 : Mandatte
- A9 : Pekalobean
- A10 : Salu Dewata
- A11 : Siambo
- A12 : Singki
- A13 : Tampo
- A14 : tanete
- A15 : Tindalun
- b. Membentuk matriks keputusan berdasarkan nilai profrensi setiap kriteria terhadap semua alternatif

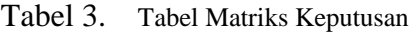

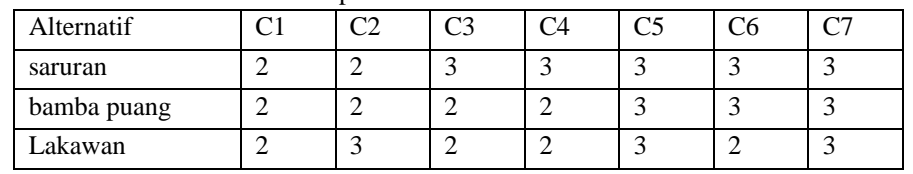

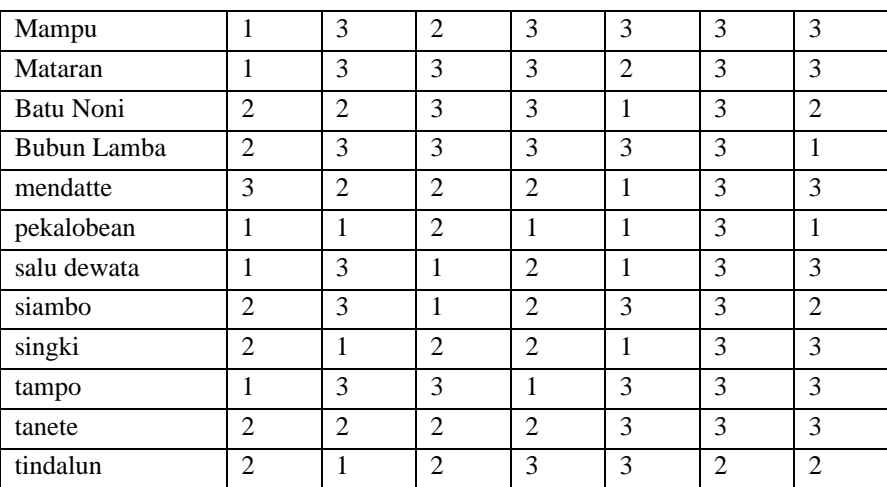

Setelah membentuk matriks keputusan, langkah selanjutnya adalah menormalisasikan nilai matriks keputusan sebagai berikut :

$$
x1 = \sqrt{2^2 + 2^2 + 2^2 + 1^2 + 1^2 + 2^2 + 2^2 + 3^2 + 1^2 + 1^2} = \sqrt{50}
$$
  
\n
$$
r_{1j} = 2/\sqrt{50} = 0.283
$$
  
\n
$$
r_{2j} = 2/\sqrt{50} = 0.283
$$
  
\n
$$
r_{3j} = 2/\sqrt{50} = 0.283
$$
  
\n
$$
r_{4j} = 1/\sqrt{50} = 0.141
$$
  
\n
$$
r_{5j} = 1/\sqrt{50} = 0.141
$$
  
\n
$$
r_{6j} = 2/\sqrt{50} = 0.283
$$
  
\n
$$
r_{7j} = 2/\sqrt{50} = 0.283
$$
  
\n
$$
r_{8j} = 3/\sqrt{50} = 0.424
$$
  
\n
$$
r_{9j} = 1/\sqrt{50} = 0.141
$$
  
\n
$$
r_{10j} = 1/\sqrt{50} = 0.141
$$
  
\n
$$
r_{11j} = 2/\sqrt{50} = 0.283
$$
  
\n
$$
r_{12j} = 2/\sqrt{50} = 0.283
$$
  
\n
$$
r_{13j} = 1/\sqrt{50} = 0.141
$$
  
\n
$$
r_{14j} = 2/\sqrt{50} = 0.283
$$
  
\n
$$
r_{15j} = 2/\sqrt{50} = 0.283
$$
  
\n
$$
r_{15j} = 2/\sqrt{50} = 0.283
$$
  
\n
$$
r_{15j} = 2/\sqrt{50} = 0.283
$$
  
\n
$$
r_{15j} = 2/\sqrt{50} = 0.283
$$
  
\n
$$
r_{15j} = 2/\sqrt{86} = 0.216
$$
  
\n
$$
r_{1j} = 2/\sqrt{86} = 0.216
$$
  
\n
$$
r_{1j} = 2/\sqrt{86} =
$$

 $r_{15j} = 1/\sqrt{86} = 0.108$ 

X3 = √ 3 <sup>2</sup> + 2 <sup>2</sup> + 2 <sup>2</sup> + 2 <sup>2</sup> + 3 <sup>2</sup> + 3 <sup>2</sup> + 3 <sup>2</sup> + 2 <sup>2</sup> + 2 <sup>2</sup> + 1 2 +1 <sup>2</sup> + 2 <sup>2</sup> + 3 <sup>2</sup>+ 2 <sup>2</sup> + 2 <sup>2</sup> = √79 r1j = 3/√79 = 0.338 r2j = 2/√79 = 0.255 r3j = 2/√79 = 0.255 r4j = 2/√79 = 0.225 r5j = 3/√79 = 0.338 r6j = 3/√79 = 0.338 r7j = 3/√79 = 0.338 r8j = 2/√79 = 0.225 r9j = 2/√79 = 0.225 r10j = 1/√79 = 0.113 r11j = 1/√79 = 0.113 r12j = 2/√79 = 0.225 r13j = 3/√79 = 0.338 r14j = 2/√79 = 0.225 r15j = 2/√79 = 0.225 X4 = √ 3 <sup>2</sup> + 2 <sup>2</sup> + 2 <sup>2</sup> + 3 <sup>2</sup> + 3 <sup>2</sup> + 3 <sup>2</sup> + 3 <sup>2</sup> + 2 <sup>2</sup> + 1 <sup>2</sup> + 2 2 +2 <sup>2</sup> + 2 <sup>2</sup> + 1 <sup>2</sup>+ 2 <sup>2</sup> + 3 <sup>2</sup> = √84 r1j = 3⁄√84 = 0.327 r2j = 2⁄√84 = 0.218 r3j = 2⁄√84 = 0.218 r4j = 3⁄√84 = 0.327 r5j = 3⁄√84 = 0.327 r6j = 3⁄√84 = 0.327 r7j = 3⁄√84 = 0.327 r8j = 2⁄√84 = 0.218 r9j = 1⁄√84 = 0.109 r10j = 2⁄√84 = 0.218 r11j = 2⁄√84 = 0.218 r12j = 2⁄√84 = 0.218 r13j = 1⁄√84 = 0.109 r14j = 2⁄√84 = 0.218 r15j = 3⁄√84 = 0.327 X5 = √ 3 <sup>2</sup> + 3 <sup>2</sup> + 3 <sup>2</sup> + 3 <sup>2</sup> + 2 <sup>2</sup> + 1 <sup>2</sup> + 3 <sup>2</sup> + 1 <sup>2</sup> + 1 <sup>2</sup> + 1 2 +3 <sup>2</sup> + 1 <sup>2</sup> + 3 <sup>2</sup> + 3 <sup>2</sup> + 3 <sup>2</sup> = √90 r1j = 3⁄√90 = 0.316 r2j = 3⁄√90 = 0.316 r3j = 3⁄√90 = 0.316 r4j = 3⁄√90 = 0.316 r5j = 2⁄√90 = 0.211 r6j = 1⁄√90 = 0.105 r7j = 3⁄√90 = 0.316 r8j = 1⁄√90 = 0.105 r9j = 1⁄√90 = 0.105

Implementasi Metode *Techique For Order Preference by Similarity to Ideal Solution* dalam Penentuan Lokasi Penanaman Bawang Merah

r10j = 1⁄√90 = 0.105 r11j = 3⁄√90 = 0.316 r12j = 1⁄√90 = 0.105 r13j = 3⁄√90 = 0.316 r14j = 3⁄√90 = 0.316 r15j = 3⁄√90 = 0.316 X6 = √ 3 <sup>2</sup> + 3 <sup>2</sup> + 3 <sup>2</sup> + 3 <sup>2</sup> + 2 <sup>2</sup> + 3 <sup>2</sup> + 3 <sup>2</sup> + 3 <sup>2</sup> + 3 <sup>2</sup> + 3 2 +3 <sup>2</sup> + 3 <sup>2</sup> + 3 <sup>2</sup> + 3 <sup>2</sup> + 2 <sup>2</sup> = √125 r1j = 3⁄√125 = 0.268 r2j = 3⁄√125 = 0.268 r3j = 3⁄√125 = 0.268 r4j = 3⁄√125 = 0.268 r5j = 2⁄√125 = 0.179 r6j = 3⁄√125 = 0.268 r7j = 3⁄√125 = 0.268 r8j = 3⁄√125 = 0.268 r9j = 3⁄√125 = 0.268 r10j = 3⁄√125 = 0.268 r11j = 3⁄√125 = 0.268 r12j = 3⁄√125 = 0.268 r13j = 3⁄√125 = 0.268 r14j = 3⁄√125 = 0.268 r15j = 2⁄√125 = 0.179 X7 = √ 3 <sup>2</sup> + 3 <sup>2</sup> + 3 <sup>2</sup> + 3 <sup>2</sup> + 3 <sup>2</sup> + 2 <sup>2</sup> + 1 <sup>2</sup> + 3 <sup>2</sup> + 1 <sup>2</sup> + 3 2 +2 <sup>2</sup> + 3 <sup>2</sup> + 3 <sup>2</sup> + 3 <sup>2</sup> + 2 <sup>2</sup> = √105 r1j = 3/√102 = 0.294 r2j = 3/√102 = 0.294 r3j = 3/√102 = 0.294 r4j = 3/√102 = 0.294 r5j = 3/√102 = 0.294 r6j = 2/√102 = 0.196 r7j = 1/√102 = 0.098 r8j = 3/√102 = 0.294 r9j = 1/√102 = 0.098 r10j = 3/√102 = 0.294 r11j = 2/√102 = 0.196 r12j = 3/√102 = 0.294 r13j = 3/√102 = 0.294 r14j = 3/√102 = 0.294 r15j = 2/√102 = 0.196 c. Setelah memperoleh matriks normalikasi selanjutnya nilai pada matriks normalisasi dikali dengan nilai bobot masing-masing kriteria.

 $y_{1j} = w_1 \times r_{1j} = 0.15 \times 0.283 = 0.0424$  $y_{2j} = w_1 \times r_{2j} = 0.15 \times 0.283 = 0.0424$  $y_{3j} = w_1 \times r_{3j} = 0.15 \times 0.283 = 0.0424$  $y_{4j} = w_1 \times r_{4j} = 0.15 \times 0.141 = 0.0212$  $y_{5j} = w_1 \times r_{5j} = 0.15 \times 0.141 = 0.0212$ 

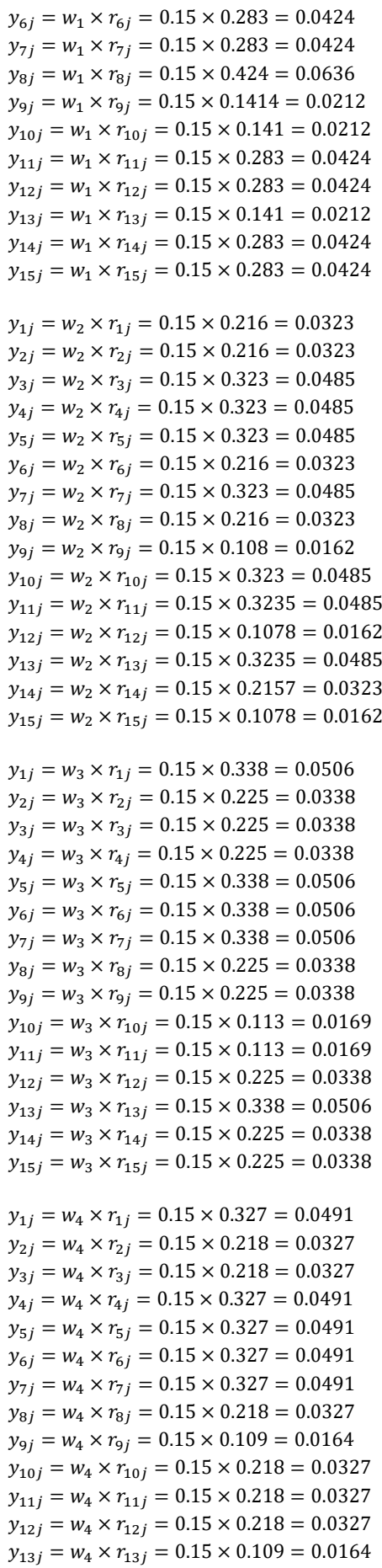

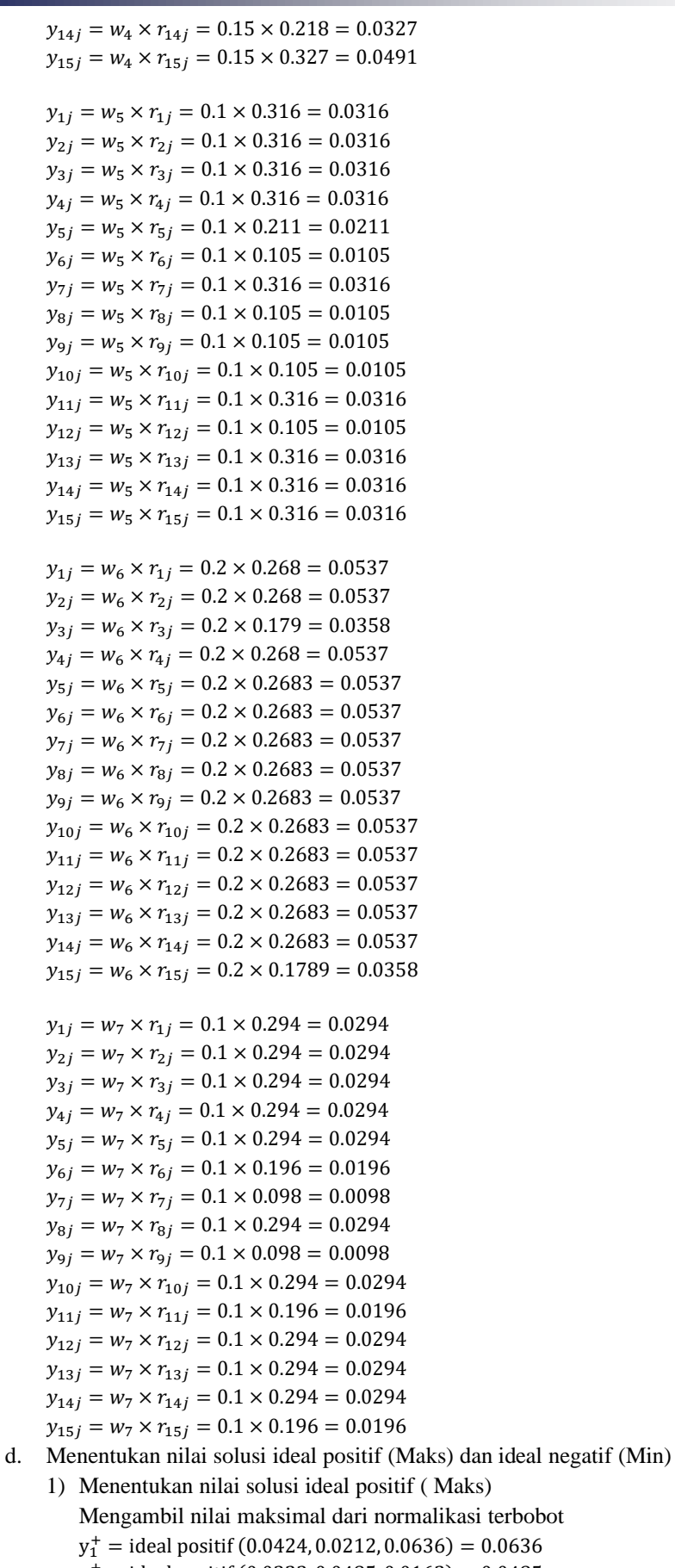

 $y_2^+$  = ideal positif (0.0323, 0.0485, 0.0162) = 0.0485

 $y_3^+$  = ideal positif (0.0338, 0.0506, 0.0169) = 0.0506

- $y_4^+$  = ideal positif (0.0327, 0.0491, 0.0164) = 0.0491
- $y_5^+$  = ideal positif (0.0316, 0.0105, 0.0211) = 0.0316
- $y_6^+$  = ideal positif (0.0537, 0.0358) = 0.0537
- $y_7^+$  = ideal positif (0,0294, 0.0196, 0.0098) = 0.0294
- 2) Mementukan nilai solusi ideal negatif (Min)
	- Mengambil Nilai minimal dari normalisasi terbobot
	- $y_1^+$  = ideal negatif (0.0424, 0.0212, 0.0636) = 0.0212
	- $y_2^+$  = ideal negatif (0.0323, 0.0485, 0.0162) = 0.0162
	- $y_3^+$  = ideal negatif (0.0338, 0.0506, 0.0169) = 0.0169
	- $y_4^+$  = ideal negatif (0.0327, 0.0491, 0.0164) = 0.0164  $y_5^+$  = ideal negatif (0.0316, 0.0105, 0.0211) = 0.0105
	- $y_6^+$  = ideal negatif (0.0537, 0.0358) = 0.0358
	- $y_7^+$  = ideal negatif (0,0294, 0.0196, 0.0098) = 0.0098
- e. Menentukan jarak antara nilai terbobot setiap alternatif terhadap solusi ideal positif dan solusi ideal negatif
	- 1) Menentukan jarak antara nilai terbobot setiap alternatif terhadap solusi ideal positif

$$
d_1^+ = \begin{cases}\n(0.0424 - 0.0636)^2 + (0.0323 - 0.0485)^2 \\
+ (0.0316 - 0.0506)^2 + (0.0491 - 0.0491)^2 \\
+ (0.0316 - 0.0316)^2 + (0.0537 - 0.0537)^2 = 0.0267 \\
+ (0.0294 - 0.0294)^2 \\
+ (0.0338 - 0.0506)^2 + (0.0323 - 0.0495)^2 \\
+ (0.0316 - 0.0316)^2 + (0.0327 - 0.0491)^2 \\
+ (0.0316 - 0.0316)^2 + (0.0327 - 0.0491)^2 \\
+ (0.0294 - 0.0294)^2 \\
+ (0.0338 - 0.0506)^2 + (0.0327 - 0.0495)^2 \\
+ (0.0338 - 0.0506)^2 + (0.0327 - 0.0491)^2 \\
+ (0.0316 - 0.0316)^2 + (0.0327 - 0.0491)^2 \\
+ (0.0294 - 0.0294)^2 \\
+ (0.0294 - 0.0294)^2 \\
+ (0.0294 - 0.0294)^2 \\
+ (0.0338 - 0.0506)^2 + (0.0495 - 0.0485)^2 \\
+ (0.0338 - 0.0506)^2 + (0.0491 - 0.0491)^2 \\
+ (0.0316 - 0.0316)^2 + (0.0491 - 0.0491)^2 \\
+ (0.0316 - 0.0316)^2 + (0.0491 - 0.0491)^2 \\
+ (0.0294 - 0.0294)^2 \\
+ (0.0294 - 0.0294)^2 \\
+ (0.0294 - 0.0294)^2 \\
+ (0.0294 - 0.0294)^2 \\
+ (0.0294 - 0.0294)^2 \\
+ (0.0294 - 0.0294)^2 \\
+ (0.0294 - 0.0294)^2 \\
+ (0.0294 - 0.0294)^2 \\
+ (0.0105 - 0.
$$

$$
d_{10}^{+} = \begin{cases}\n(0.0169 - 0.0506)^2 + (0.0485 - 0.0491)^2 \\
+ (0.0169 - 0.036)^2 + (0.0327 - 0.0491)^2 \\
+ (0.0169 - 0.036)^2 + (0.0495 - 0.0491)^2 \\
+ (0.0294 - 0.0294)^2 \\
+ (0.0169 - 0.0506)^2 + (0.0485 - 0.0491)^2 \\
+ (0.0169 - 0.0506)^2 + (0.0485 - 0.0491)^2 \\
+ (0.0169 - 0.0294)^2 \\
+ (0.0169 - 0.0294)^2 \\
+ (0.0169 - 0.0294)^2 \\
+ (0.0165 - 0.036)^2 + (0.0162 - 0.0491)^2 \\
+ (0.0234 - 0.0636)^2 + (0.0327 - 0.0491)^2 \\
+ (0.0294 - 0.0294)^2 \\
+ (0.0294 - 0.0294)^2 \\
+ (0.0294 - 0.0294)^2 \\
+ (0.0294 - 0.0294)^2 \\
+ (0.0294 - 0.0294)^2 \\
+ (0.0294 - 0.0294)^2 \\
+ (0.0294 - 0.0294)^2 \\
+ (0.0294 - 0.0294)^2 \\
+ (0.0294 - 0.0294)^2 \\
+ (0.0294 - 0.0294)^2 \\
+ (0.0294 - 0.0294)^2 \\
+ (0.0294 - 0.0294)^2 \\
+ (0.0294 - 0.0294)^2 \\
+ (0.0294 - 0.0294)^2 \\
+ (0.0294 - 0.0294)^2 \\
+ (0.0294 - 0.0294)^2 \\
+ (0.0294 - 0.0294)^2 \\
+ (0.0294 - 0.0294)^2 \\
+ (0.0294 - 0.0294)^2 \\
+ (0.0294 - 0.0294)^2 \\
+ (0.0294 - 0.0294)^2 \\
+ (0.0294 - 0.02
$$

$$
d_6^- = \sqrt{\frac{(0.0424 - 0.0212)^2 + (0.0323 - 0.0162)^2 + (0.0506 - 0.0169)^2 + (0.0491 - 0.0164)^2 + (0.0105 - 0.0105)^2 + (0.0537 - 0.0358)^2} = 0.0578 + (0.0196 - 0.0098)^2}
$$

Nur Ainun Zulkarnian, et. al.

$$
d_7 = \begin{pmatrix} (0.0424 - 0.0212)^2 + (0.0485 - 0.0162)^2 \\ + (0.0316 - 0.0169)^2 + (0.0491 - 0.0164)^2 \\ + (0.0316 - 0.0169)^2 + (0.0537 - 0.0358)^2 \\ + (0.0388 - 0.0169)^2 + (0.0327 - 0.0164)^2 \\ + (0.0105 - 0.0105)^2 + (0.0327 - 0.0164)^2 \\ + (0.0105 - 0.0169)^2 + (0.0327 - 0.0164)^2 \\ + (0.0105 - 0.0169)^2 + (0.0537 - 0.0358)^2 \\ + (0.0294 - 0.0098)^2 \\ + (0.0294 - 0.0098)^2 \\ + (0.0169 - 0.0169)^2 + (0.0337 - 0.0358)^2 = 0.0449 \\ + (0.0294 - 0.0098)^2 \\ + (0.0169 - 0.0169)^2 + (0.0337 - 0.0358)^2 = 0.0512 \\ + (0.0169 - 0.0169)^2 + (0.0327 - 0.0164)^2 \\ + (0.0169 - 0.0169)^2 + (0.0327 - 0.0164)^2 \\ + (0.
$$

 $c_2 = \frac{0.0491}{0.0491 + 0.0356} = 0.5801$ 0.0491  $c_3 = \frac{0.0536}{0.0536+0.05}$  $\frac{0.0536}{0.0536+0.0364} = 0.596$  $c_4 = \frac{0.0596}{0.0596+0.05}$  $\frac{0.0596}{0.0596+0.0457} = 0.5662$  $c_5 = \frac{0.0638}{0.0638+0.05}$  $\frac{0.0636}{0.0638+0.0437} = 0.5935$  $c_6 =$ 0.0578  $\frac{0.0578}{0.0578+0.0354} = 0.6202$  $c_7 =$ 0.0669  $\frac{0.0669}{0.0669+0.0289} = 0.6983$  $c_8 = \frac{0.0576}{0.0576+0.05}$  $\frac{0.0576}{0.0576+0.0335} = 0.6189$ 

Implementasi Metode *Techique For Order Preference by Similarity to Ideal Solution* dalam Penentuan Lokasi Penanaman Bawang Merah

 $\mathbf{r}$ 

$$
c_9 = \frac{0.0246}{0.0246 + 0.0709} = 0.2574
$$
  
\n
$$
c_{10} = \frac{0.0449}{0.0449 + 0.0604} = 0.4265
$$
  
\n
$$
c_{11} = \frac{0.0512}{0.0512 + 0.0442} = 0.5369
$$
  
\n
$$
c_{12} = \frac{0.0413}{0.0413 + 0.0499} = 0.4528
$$
  
\n
$$
c_{13} = \frac{0.0577}{0.0577 - 0.0536} = 0.5187
$$
  
\n
$$
c_{14} = \frac{0.0491}{0.0491 + 0.0356} = 0.5801
$$
  
\n
$$
c_{15} = \frac{0.0484}{0.0484 - 0.0469} = 0.5082
$$

Berdasarkan hasil perangkingan didapatkan hasil data alternatif  $C_1$  memiliki nilai tertinggi jadi dapat disimpulkan bahwa alternatif terbaik adalah Lahan desa Saruran dengan nilai 0.7052 yang dapat dijadikan sebagai penentuan lokasi penanaman bawang merah.

### **IV.Kesimpulan dan saran**

Berdasarkan hasil penelitian, hasil perhitungan metode topsis yang dilakukan membantu petani dalam menentukan lokasi yang rekomendasi untuk penanaman bawang merah. Hasil analisa metode TOPSIS menyatakan bahwa lahan di desa Saruran terpilih dalam penentuan lokasi penanaman bawang merah. Adapun saran yang bisa dimasukkan dalam penelitian ini yaitu hasil penelitian ini diharapkan dapat diimplementasikan kedalam suatu pelangkat lunak berbasis *mobile*/*android*, dimana *user* dapat lebih mudah menggunakannya. Diharapkan juga dapat dikembangkan dengan menggunakan menggunakan metode lain agar dapat dilihat perbandingan dari hasil perangkingannya.

#### **Daftar Pustaka**

- [1] M. Idrus, "Analisis Pendapatan Usaha Tani Bawang Merah Di Kelurahan Mataran Kecamatan Anggeraja Kabupaten Enrekang," *J. Econ.*, vol. 1, no. 2, pp. 94–103, 2019.
- [2] S. Pamekasan, "Badan Pusat Statistik Kabupaten Pamekasan," 2020.
- [3] S. AB and Hasrida, "Pemberdayaan Petani Bawang Merah Terhadap Kesjahteraan Keluarga Kolao Kabupaten Enrekang," *J. Mimb. Sos.*, vol. 2, pp. 1–12, 2019.
- [4] I. Muzakkir, "Penerapan Metode Topsis Untuk Sistem Pendukung Keputusan Penentuan Keluarga Miskin Pada Desa Panca Karsa Ii," *Ilk. J. Ilm.*, vol. 9, no. 3, pp. 274–281, 2018, doi: 10.33096/ilkom.v9i3.156.274-281.
- [5] A. A. Manrang, Y. Salim, and M. A. Asis, "Rancang Bangun Aplikasi Mall Maps Berbasis Mobile Menggunakan Metode Euclidean Distance," *Bul. Sist. Inf. dan Teknol. Islam*, vol. 3, no. 4, pp. 301–310, 2022, doi: 10.33096/busiti.v3i4.1355.
- [6] Y. E. W. Rachmat A. Pambudi, Agung B. Prasetijo, "Implementasi TOPSIS (Technique For Order Preference By Similarity To Ideal Solution) Untuk Penentuan Tempat pembuangan Akhir," *J. Inform. Upgris*, vol. 5, no. 2, pp. 163–168, 2019.
- [7] R. Annisa, Mustakim, N. Utami, and E. K. Sari, "Kombinasi Metode SMART-TOPSIS dalam Rekomendasi Wilayah Pembangunan Pabrik Kelapa Sawit," *Semin. Nas. Teknol. Inf. Komun. dan Ind.*, vol. 12, pp. 194–200, 2020.
- [8] Titin Kristiana, "Sistem Pendukung Keputusan Dengan Menggunakan Metode TOPSIS Untuk Pemilihan Lokasi Pendirian Grosir Pulsa," *Paradigma*, vol. 20, no. 1, pp. 8–12, 2018.
- [9] S. H. Mansyur, L. B. Ilmawan, R. Ramdaniah, and M. A. Asis, "Penerapan Aplikasi Ruang Informasi Pendeteksi Dini Coronavirus Disease Pada Puskesmas Berbasis Android," *J. Pengabdi. Masy. Indones.*, vol. 1, no. 2, pp. 49–54, Apr. 2021, doi: 10.52436/1.jpmi.16.
- [10] M. A. Asis, P. Purnawansyah, and A. R. Manga, "Penerapan System Development Life Cycle pada Sistem Validasi Metode Analisis Sediaan Farmasi," *Bul. Sist. Inf. dan Teknol. Islam*, vol. 1, no. 3, pp. 145–149, Aug. 2020, doi: 10.33096/busiti.v1i3.883.